*Continuous Time Signals Formulas...* 1/9

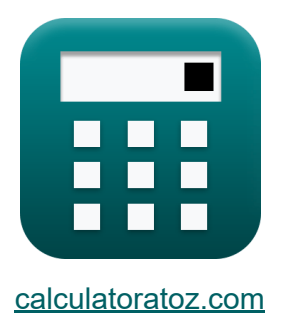

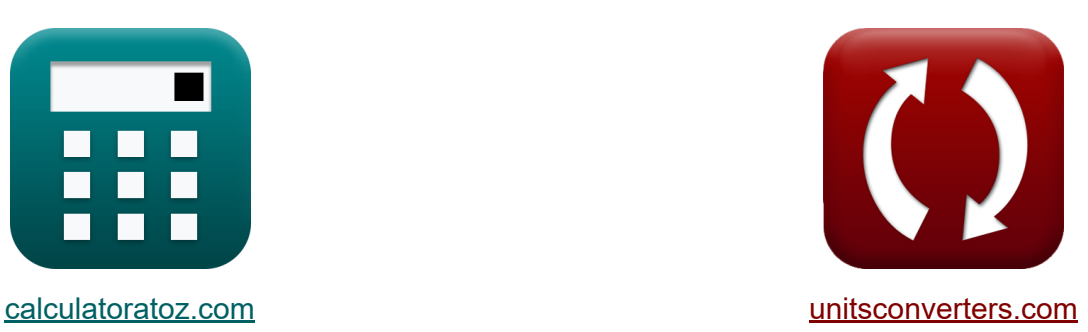

# **Sinais de Tempo Contínuo Fórmulas**

#### [Calculadoras!](https://www.calculatoratoz.com/pt) Exemplos! [Conversões!](https://www.unitsconverters.com/pt)

Exemplos!

marca páginas **[calculatoratoz.com](https://www.calculatoratoz.com/pt)**, **[unitsconverters.com](https://www.unitsconverters.com/pt)**

Maior cobertura de calculadoras e crescente - **30.000+ calculadoras!** Calcular com uma unidade diferente para cada variável - **Conversão de unidade embutida!**

Coleção mais ampla de medidas e unidades - **250+ medições!**

Sinta-se à vontade para COMPARTILHAR este documento com seus amigos!

*[Por favor, deixe seu feedback aqui...](https://docs.google.com/forms/d/e/1FAIpQLSf4b4wDgl-KBPJGChMJCxFlqrHvFdmw4Z8WHDP7MoWEdk8QOw/viewform?usp=pp_url&entry.1491156970=Sinais%20de%20Tempo%20Cont%C3%ADnuo%20F%C3%B3rmulas)*

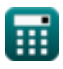

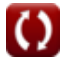

# **Lista de 15 Sinais de Tempo Contínuo Fórmulas**

### **Sinais de Tempo Contínuo**

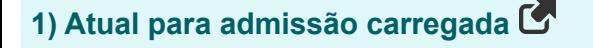

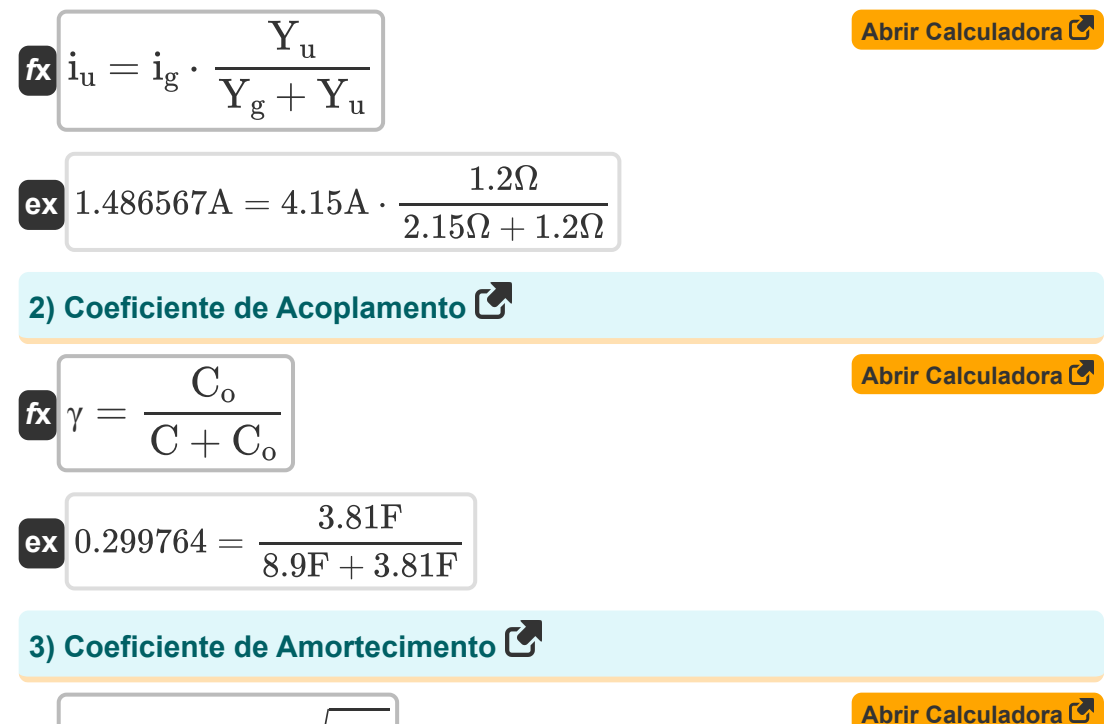

$$
\text{rk}\Bigg|\zeta=\frac{1}{2\cdot A_o}\cdot\sqrt{\frac{f_{\rm in}}{f_h}}
$$

$$
\textbf{ex} \boxed{0.070189 \text{Ns}/\text{m} = \frac{1}{2 \cdot 21.5} \cdot \sqrt{\frac{50.1 \text{Hz}}{5.5 \text{Hz}}}}
$$

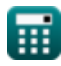

*Continuous Time Signals Formulas...* 3/9

**4) Coeficiente de amortecimento na forma de espaço de estados**

$$
\mathbf{r} = R_0 \cdot \sqrt{\frac{C}{L}}
$$
\n
$$
\mathbf{r} = 0.060896Ns/m = 0.05\Omega \cdot \sqrt{\frac{8.9F}{6H}}
$$
\n
$$
\mathbf{r} = 2 \cdot \frac{\pi}{T}
$$
\n
$$
\mathbf{r} = 2 \cdot \frac{\pi}{3.14s}
$$
\n
$$
\mathbf{r} = 2 \cdot \frac{\pi}{\omega}
$$
\n
$$
\mathbf{r} = 2 \cdot \frac{\pi}{\omega}
$$
\n
$$
\mathbf{r} = 2 \cdot \frac{\pi}{\omega}
$$
\n
$$
\mathbf{r} = 2 \cdot \frac{\pi}{\omega}
$$
\n
$$
\mathbf{r} = 2 \cdot \frac{\pi}{2Hz}
$$
\n
$$
\mathbf{r} = \sqrt{f_{\text{in}} \cdot f_{\text{h}}}
$$
\n
$$
\mathbf{r} = \sqrt{f_{\text{in}} \cdot f_{\text{h}}}
$$
\n
$$
\mathbf{r} = \sqrt{f_{\text{in}} \cdot f_{\text{h}}}
$$
\n
$$
\mathbf{r} = \sqrt{f_{\text{in}} \cdot f_{\text{h}}}
$$
\n
$$
\mathbf{r} = \sqrt{f_{\text{in}} \cdot f_{\text{h}}}
$$
\n
$$
\mathbf{r} = \sqrt{f_{\text{in}} \cdot f_{\text{h}}}
$$
\n
$$
\mathbf{r} = \sqrt{f_{\text{in}} \cdot f_{\text{h}}}
$$
\n
$$
\mathbf{r} = \sqrt{f_{\text{in}} \cdot f_{\text{h}}}
$$
\n
$$
\mathbf{r} = \sqrt{f_{\text{in}} \cdot f_{\text{h}}}
$$
\n
$$
\mathbf{r} = \sqrt{f_{\text{in}} \cdot f_{\text{h}}}
$$
\n
$$
\mathbf{r} = \sqrt{f_{\text{in}} \cdot f_{\text{h}}}
$$
\n
$$
\mathbf{r} = \sqrt{f_{\text{in}} \cdot f_{\text{h}}}
$$
\n
$$
\mathbf{r} = \sqrt{f_{\text{in}} \cdot f_{\text{h}}}
$$
\n
$$
\mathbf{r} = \sqrt{f_{\text{in}} \cdot f_{\text{h}}}
$$
\n
$$
\
$$

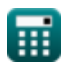

*Continuous Time Signals Formulas...* 4/9

### **8) Função de transferência**

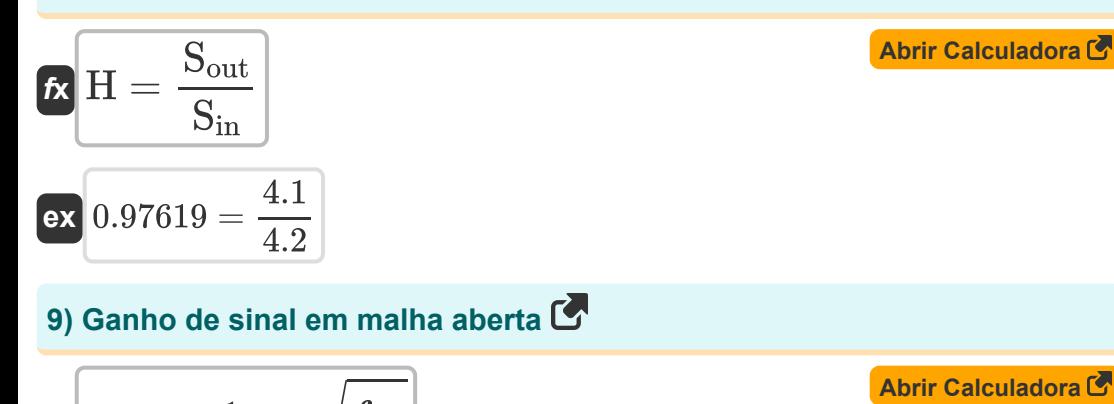

$$
\mathbf{A}_{\text{o}} = \frac{1}{2 \cdot \zeta} \cdot \sqrt{\frac{f_{\text{in}}}{f_{\text{h}}}}
$$

$$
\textbf{ex}\ \frac{\text{21.55805}=\frac{1}{2\cdot0.07 \text{Ns/m}}\cdot\sqrt{\frac{50.1 \text{Hz}}{5.5 \text{Hz}}}
$$

### **10) Inverso da Função do Sistema**

$$
\begin{aligned} \mathbf{f} \mathbf{x} \overline{\mathbf{H}_{\text{inv}}} &= \frac{1}{\mathbf{H}_{\text{s}}} \\ \mathbf{f} \mathbf{x} \overline{\mathbf{B}} \mathbf{B} \mathbf{x} \overline{\mathbf{B}} \mathbf{B} \mathbf{x} \overline{\mathbf{B}} \mathbf{B} \mathbf{x} \overline{\mathbf{B}} \mathbf{B} \mathbf{x} \overline{\mathbf{B}} \mathbf{B} \mathbf{x} \overline{\mathbf{B}} \mathbf{B} \mathbf{x} \overline{\mathbf{B}} \mathbf{B} \mathbf{x} \overline{\mathbf{B}} \mathbf{B} \mathbf{x} \overline{\mathbf{B}} \mathbf{B} \mathbf{x} \overline{\mathbf{B}} \mathbf{B} \mathbf{x} \overline{\mathbf{B}} \mathbf{B} \mathbf{x} \mathbf{B} \mathbf{x} \mathbf{B}
$$

#### **11) Período de tempo do sinal**

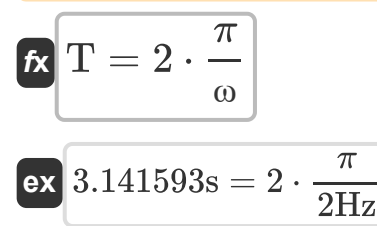

丽

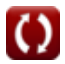

**[Abrir Calculadora](https://www.calculatoratoz.com/pt/inverse-of-system-function-calculator/Calc-41996)** 

**[Abrir Calculadora](https://www.calculatoratoz.com/pt/time-period-of-signal-calculator/Calc-41920)** 

*Continuous Time Signals Formulas...* 5/9

# **12) Resistência em relação ao coeficiente de amortecimento**

$$
R_0 = \frac{\zeta}{\left(\frac{C}{L}\right)^{\frac{1}{2}}}
$$
\n  
\n**ex** 0.057475 $\Omega = \frac{0.07Ns/m}{\left(\frac{8.9F}{6H}\right)^{\frac{1}{2}}}$ \n  
\n**13**) Saida do sinal invariance no tempo C\n  
\n**Ex**  $y_t = x_t \cdot h_t$ \n  
\n**14**.82 = 2.85 · 5.2\n  
\n**14**) Sinal Periódico de Tempo Fourier C\n  
\n**Ex**  $x_p = \sin\left(\frac{2 \cdot \pi}{t}\right)$ \n  
\n**ex** 0.642788 =  $\sin\left(\frac{2 \cdot \pi}{9}\right)$ \n  
\n**15**) Tensão para Admitância Carregada C\n  
\n**16**  $V_u = \frac{i_g}{Y_g + Y_u}$ \n  
\n**17**  $u = \frac{i_g}{Y_g + Y_u}$ \n  
\n**18**  $u = \frac{i_g}{Y_g + Y_u}$ \n  
\n**19**  $u = \frac{1}{X_g + Y_u}$ \n  
\n**10**  $u = \frac{1}{X_g + Y_u}$ \n  
\n**11**  $u = \frac{1}{X_g + Y_u}$ \n  
\n**12**  $u = \frac{1.15A}{2.15\Omega + 1.2\Omega}$ 

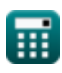

$$
\boxed{\textcolor{blue}{\textbf{O}}}
$$

# **Variáveis Usadas**

- **A<sup>o</sup>** Ganho de malha aberta
- **C** Capacitância *(Farad)*
- **C<sup>o</sup>** Capacitância de entrada *(Farad)*
- **f** Frequência *(Hertz)*
- **f<sup>h</sup>** Alta frequência *(Hertz)*
- **f in** Frequência de entrada *(Hertz)*
- **fn** Frequência natural *(Hertz)*
- **H** Função de transferência
- **Hinv** Função do sistema inverso
- **H<sup>s</sup>** Função do sistema
- **h<sup>t</sup>** Resposta de impulso
- **i<sup>g</sup>** Atual para Admissão Interna *(Ampere)*
- **i<sup>u</sup>** Atual para admissão carregada *(Ampere)*
- **L** Indutância *(Henry)*
- **R<sup>o</sup>** Resistência Inicial *(Ohm)*
- **Sin** Sinal de entrada
- **Sout** Sinal de saída
- **t** Sinal Periódico de Tempo
- **T** Período de tempo *(Segundo)*
- **V<sup>u</sup>** Tensão de Admitância Carregada *(Volt)*
- **x<sup>p</sup>** Sinal Periódico

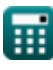

*Continuous Time Signals Formulas...* 7/9

- **x<sup>t</sup>** Sinal de entrada invariante no tempo
- **Y<sup>g</sup>** Admissão Interna *(Ohm)*
- **y<sup>t</sup>** Sinal de saída invariante no tempo
- **Y<sup>u</sup>** Admissão carregada *(Ohm)*
- **γ** Coeficiente de Acoplamento
- **ζ** Coeficiente de amortecimento *(Newton Segundo por Metro)*
- **ω** Frequência angular *(Hertz)*

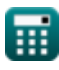

### **Constantes, Funções, Medidas usadas**

- Constante: **pi**, 3.14159265358979323846264338327950288 *Archimedes' constant*
- Função: **sin**, sin(Angle) *Trigonometric sine function*
- Função: **sqrt**, sqrt(Number) *Square root function*
- Medição: **Tempo** in Segundo (s) *Tempo Conversão de unidades*
- Medição: **Corrente elétrica** in Ampere (A) *Corrente elétrica Conversão de unidades*
- Medição: **Frequência** in Hertz (Hz) *Frequência Conversão de unidades*
- Medição: **Capacitância** in Farad (F) *Capacitância Conversão de unidades*
- Medição: **Resistência Elétrica** in Ohm (Ω) *Resistência Elétrica Conversão de unidades*
- Medição: **Indutância** in Henry (H) *Indutância Conversão de unidades*
- Medição: **Potencial elétrico** in Volt (V) *Potencial elétrico Conversão de unidades*
- Medição: **Coeficiente de amortecimento** in Newton Segundo por Metro (Ns/m)

*Coeficiente de amortecimento Conversão de unidades*

*Continuous Time Signals Formulas...* 9/9

### **Verifique outras listas de fórmulas**

- **Fórmulas**
- **Sinais de Tempo Contínuo Sinais de Tempo Discreto Fórmulas**

Sinta-se à vontade para COMPARTILHAR este documento com seus amigos!

#### **PDF Disponível em**

[English](https://www.calculatoratoz.com/PDF/Nodes/11348/Continuous-time-signals-Formulas_en.PDF) [Spanish](https://www.calculatoratoz.com/PDF/Nodes/11348/Continuous-time-signals-Formulas_es.PDF) [French](https://www.calculatoratoz.com/PDF/Nodes/11348/Continuous-time-signals-Formulas_fr.PDF) [German](https://www.calculatoratoz.com/PDF/Nodes/11348/Continuous-time-signals-Formulas_de.PDF) [Russian](https://www.calculatoratoz.com/PDF/Nodes/11348/Continuous-time-signals-Formulas_ru.PDF) [Italian](https://www.calculatoratoz.com/PDF/Nodes/11348/Continuous-time-signals-Formulas_it.PDF) [Portuguese](https://www.calculatoratoz.com/PDF/Nodes/11348/Continuous-time-signals-Formulas_pt.PDF) [Polish](https://www.calculatoratoz.com/PDF/Nodes/11348/Continuous-time-signals-Formulas_pl.PDF) [Dutch](https://www.calculatoratoz.com/PDF/Nodes/11348/Continuous-time-signals-Formulas_nl.PDF)

*1/16/2024 | 6:58:30 PM UTC [Por favor, deixe seu feedback aqui...](https://docs.google.com/forms/d/e/1FAIpQLSf4b4wDgl-KBPJGChMJCxFlqrHvFdmw4Z8WHDP7MoWEdk8QOw/viewform?usp=pp_url&entry.1491156970=Sinais%20de%20Tempo%20Cont%C3%ADnuo%20F%C3%B3rmulas)*

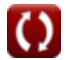